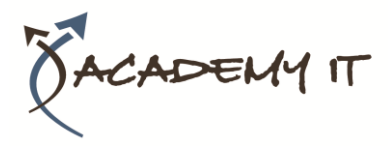

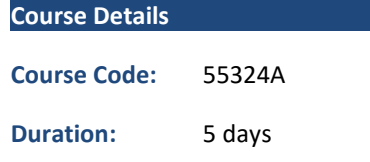

#### **Notes:**

- This course syllabus should be used to determine whether the course is appropriate for the students, based on their current skills and technical training needs.
- Course content, prices, and availability are subject to change without notice.
- Terms and Conditions apply

# **55324A: Installation, Storage and Compute with Windows Server 2016**

*Elements of this syllabus are subject to change.*

#### **About this course**

This five-day course is intended for information technology (IT) professionals who have a basic knowledge of Windows Server. It is designed for professionals who have the primary responsibility of managing storage and computing with Windows Server 2016, and who need to understand the scenarios, requirements, and storage and compute options that are available in and applicable to Windows Server 2016.

# **Audience Profile**

This course is intended for IT professionals who would like to improve their expertise in storage and compute functionality for Windows Server 2016. It will help them prepare for daily use in their role as a Windows Server Administrator and prepare them for Windows Server 2016 certifications or exams.

55324A is the equivalent of the retired MOC Course 20740C - Installation, Storage, and Compute with Windows Server 2016

## **At Course Completion**

- Configure and install Windows Server 2016.
- Manage Server Core, server upgrade and migration strategy.
- Understand storage options.
- Manage partition table formats.
- Manage basic and dynamic disks, file systems.
- Manage virtual hard disks, and drive hardware.
- Manage disks and volumes.
- Select and manage proper storage solutions for a specific scenario.
- Storage Spaces and Data Deduplication implementation.
- Configure and Manage Microsoft Hyper-V, virtual machines, and Hyper-V containers.
- Configure disaster recovery technologies.
- Manage and Configure failover clustering for Hyper-V virtual machines.
- Configure, plan, and implement a Network Load Balancing (NLB).
- Work with deployment images.

## **Prerequisites**

- Extensive knowledge of and experience with Windows Server 2012 R2 and Windows Server 2016.
- Detailed understanding of storage technologies, such as SAN, iSCSI, and Fibre Channel.
- Detailed understanding and experience with implementing failover clustering and Hyper-V.
- Experience with business continuity management, including data backup, restoration, and high availability.
- Experience with Windows PowerShell.

# **Academy IT Pty Ltd**

Harmer House Level 2, 5 Leigh Street ADELAIDE 5000

Email: [sales@academyit.com.au](mailto:sales@academyit.com.au) Web: [www.academyit.com.au](http://www.academyit.com.au/)

Phone: 08 7324 9800 Brian: 0400 112 083

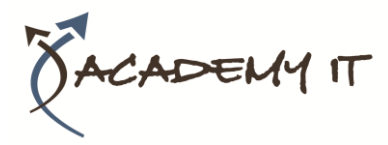

# **Module 1: Installing, upgrading, and migrating servers and workloads**

This module explains how to prepare for and install Windows Server 2016, including Server Core. This module also explains how to plan a server upgrade and migration strategy, how to perform a migration of server roles and workloads within and across domains, and how to choose an activation model based on environment characteristics.

#### **Lessons**

- Introducing Windows Server 2016
- Preparing and installing Server Core
- Preparing for upgrades and migrations
- Migrating server roles and workloads
- Windows Server activation models

## **Lab 1: Installing and configuring Server Core**

- Installing Server Core
- Completing post-installation tasks on Windows Server 2016 Core
- Performing remote management

After completing this module, students will be able to:

- Understand concepts of Windows Server 2016 including preparation and installation of Server Core
- Manage upgrades and migration of server roles and workloads
- Manage Windows Server activation models

#### **Module 2: Configuring local storage**

This module explains how to manage disks and volumes in Windows Server 2016.

#### **Lessons**

- Managing disks in Windows Server
- Managing volumes in Windows Server

#### **Lab 1: Configuring local storage**

- Creating and managing volumes
- Resizing volumes
- Managing virtual hard disks

After completing this module, students will be able to:

• Manage disks including configuring and resizing volumes

## **Module 3: Implementing enterprise storage solutions**

This module explains how to understand directattached storage (DAS), network-attached storage (NAS), and storage area networks (SANs). It also explores the purpose of Microsoft Internet Storage Name Service (iSNS) Server, data center bridging, and Multipath I/O (MPIO). Additionally, this module compares Fibre Channel, Internet Small Computer System Interface (iSCSI), and Fibre Channel Over Ethernet (FCoE), and describes how to configure sharing in Windows Server 2016.

#### **Lessons**

- Overview of DAS, NAS, and SANs
- Comparing Fibre Channel, iSCSI, and Fibre Channel over Ethernet
- Understanding iSNS, DCB, and MPIO
- Configuring sharing in Windows Server 2016

## **Lab 1: Planning and configuring storage technologies and components**

- Planning storage requirements
- Configuring iSCSI storage
- Configuring and managing the share infrastructure

After completing this module, students will be able to:

- Understand DAS, NAS and SAN also iSNS, DCB and MPIO
- Plan and configure storage requirement for iSCSI
- Configure and manage share infrastructure

## **Module 4: Implementing Storage Spaces and Data Deduplication**

This module explains how to implement and manage Storage Spaces and Data Deduplication.

#### **Lessons**

- Implementing Storage Spaces
- Managing Storage Spaces
- Implementing Data Deduplication

## **Lab 1: Implementing Storage Spaces**

- Creating a Storage Space
- Enabling and configuring storage tiering

• Manage virtual hard disks

## **Lab 2: Implementing Data Deduplication**

- Installing Data Deduplication
- Configuring Data Deduplication

After completing this module, students will be able to:

• Manage and implement storage space and data deduplication

# **Module 5: Installing and configuring Hyper-V and virtual machines**

This module explains how to install Hyper-V, configure storage and networking on Hyper-V host servers, and configure and manage Hyper-V virtual machines.

## **Lessons**

- Overview of Hyper-V
- Installing Hyper-V
- Configuring storage on Hyper-V host servers
- Configuring networking on Hyper-V host servers
- Configuring Hyper-V virtual machines
- Managing virtual machines

## **Lab 1: Installing and configuring Hyper-V**

- Verifying installation of the Hyper-V server role
- Configuring Hyper-V networks
- Creating and configuring virtual machines
- Enabling nested virtualization for a virtual machine

After completing this module, students will be able to:

- Understand Hyper-V
- Configure storage, networking and virtual machines on Hyper-V host servers
- Manage virtual machines

# **Module 6: Deploying and managing Windows and Hyper-V containers**

This module explains how to deploy Windows Server and Hyper-V containers and how to install, configure, and manage containers by using Windows PowerShell and Docker.

## **Lessons**

- Overview of containers in Windows Server 2016
- Preparing for containers

• Installing, configuring, and managing containers by using Docker

# **Lab 1: Installing and configuring containers**

- Installing Docker Enterprise Edition for Windows Server 2016
- Installing and configuring an IIS container

After completing this module, students will be able to:

- Understand containers and also installing docker container
- Install and configure IIS container

# **Module 7: Overview of high availability and disaster recovery**

This module explains how to plan high availability and disaster recovery solutions with Hyper-V virtual machines. Additionally, this module explains how to back up and restore the Windows Server 2016 operating system and data by using the Windows Server Backup feature.

## **Lessons**

- Defining levels of availability
- Planning high availability and disaster recovery solutions with Hyper-V virtual machines
- Backing up and restoring by using Windows Server Backup
- High Availability with failover clustering in Windows Server 2016

# **Lab 1: Planning and implementing a high availability and disaster recovery solution**

- Determine the appropriate high availability and disaster recovery solution
- Implementing storage migration
- Configuring Hyper-V Replicas

After completing this module, students will be able to:

- Define and plan availability levels and disaster recovery
- Backup and restore using Windows Server Backup
- Manage failover cluster for high availability

# **Module 8: Implementing failover clustering**

This module explains how to create and manage a failover cluster. Additionally, it explains how to

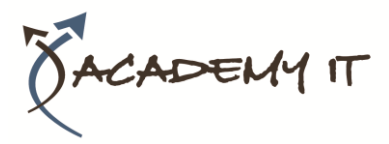

implement high availability and stretch clustering for a site.

#### **Lessons**

- Planning a failover cluster
- Creating and configuring a new failover cluster
- Maintaining a failover cluster
- Troubleshooting a failover cluster
- Implementing site high availability with stretch clustering

## **Lab 1: Implementing failover clustering**

- Creating a failover cluster
- Verifying quorum settings and adding a node

#### **Lab 2: Managing a failover cluster**

- Evicting a node and verifying quorum settings
- Changing the quorum from disk witness to file-share witness and defining node voting
- Verifying high availability

After completing this module, students will be able to:

- Understand, plan, create and configure a failover cluster including maintenance
- Troubleshoot failover cluster
- Implement stretch clustering

# **Module 9: Implementing failover clustering with Windows Server 2016 Hyper-V**

This module explains how to implement Hyper-V virtual machines in failover clusters and describes the key features for virtual machines in a clustered environment.

#### **Lessons**

- Overview of the integration of Hyper-V Server 2016 with failover clustering
- Implementing Hyper-V VMs on failover clusters
- Key features for VMs in a clustered environment

# **Lab 1: Implementing failover clustering with Windows Server 2016 Hyper-V**

- Configuring virtual environment
- Configuring a failover cluster for Hyper-V
- Configuring a highly available VM

After completing this module, students will be able to:

- Integrate and implement Hyper-V Server with failover cluster
- Configure virtual environment including failover cluster for Hyper-V
- Understand and implement highly available VMS

# **Module 10: Implementing Network Load Balancing**

This module explains how to plan and configure an NLB cluster implementation. It also provides an overview of Network Load Balancing (NLB) and NLB clusters.

#### **Lessons**

- Overview of NLB
- Configuring an NLB cluster
- Planning an NLB implementation

# **Lab 1: Implementing NLB**

- Implementing a Network Load Balancing (NLB) cluster
- Configuring and managing the NLB cluster
- Validating high availability for the NLB cluster

After completing this module, students will be able to:

• Understand, configure, and implement a Network Load Balancer (NLB)S

## **Module 11: Creating and managing deployment images**

This module explains how to create and manage deployment images by using the Microsoft Deployment Toolkit (MDT). Additionally, it describes different workloads in the virtual machine environment.

#### **Lessons**

- Introduction to deployment images
- Creating and managing deployment images by using MDT
- Virtual machine environments for different workloads

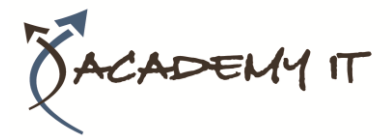

**Lab 1: Using MDT to deploy Windows Server 2016**

- Configuring MDT
- Creating and deploying an image

After completing this module, students will be able to:

- Understand the Microsoft Deployment Toolkit (MDT)
- Create and manage deployment images

**Module 12: Managing, monitoring, and maintaining virtual machine installations** This module explains how to manage the update process with WSUS. Additionally, this module provides an overview of Windows PowerShell Desired State Configuration (DSC) and Windows Server 2016 monitoring tools.

#### **Lessons**

- WSUS overview and deployment options
- Update management process with WSUS
- Overview of Windows PowerShell DSC
- Overview of Windows Server 2016 monitoring tools
- Using Performance Monitor
- Monitoring event logs

## **Lab 1: Implementing WSUS and deploying updates**

- Implementing WSUS
- Configuring update settings
- Approving and deploying an update by using WSUS

## **Lab 2: Monitoring and troubleshooting Windows Server 2016**

- Establishing a performance baseline
- Identifying the source of a performance problem
- Viewing and configuring centralized event logs

After completing this module, students will be able to:

- Implement WSUS and configure update settings
- Approve and deploy an update using **WSUS**
- Establish, identify performance baseline
- View and configure event logs